## **Seq 21 : Comment fonctionne le réseau informatique du collège ?**

**Collège André Malraux** 

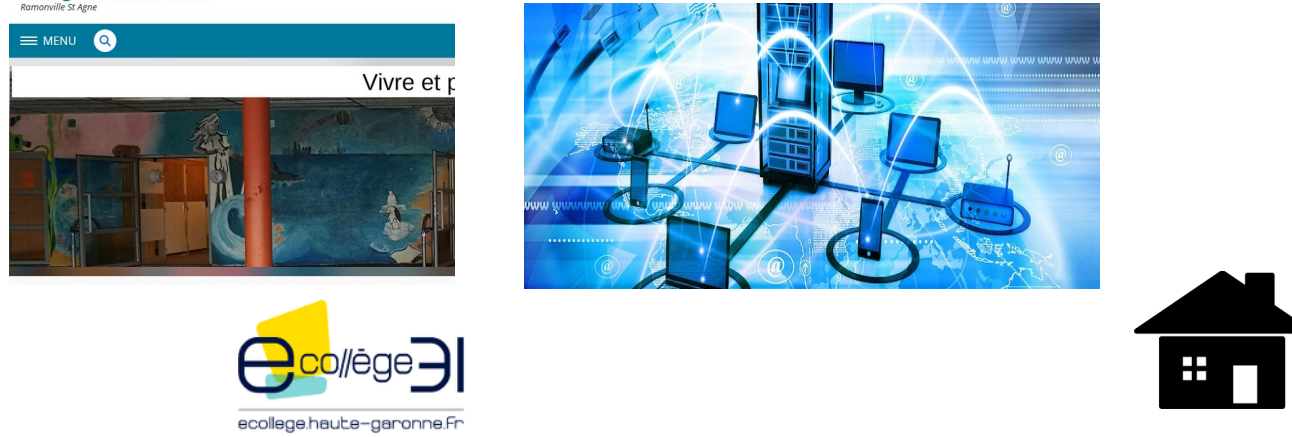

## **Activité 1 :** comment se connecter à un réseau informatique ?

## 1. Poste client / station de travail

- A partir de tes connaissances et des publicités sur les PC portables, **liste** les composants d'un ordinateur :

- carte mère carte vidéo microprocesseur carte son
	-
- disque dur mémoire vive (Ram) lecteur carte mémoire<br>- pavé tactile carte réseau (Ethernet) carte Wi-fi / bluetooth - carte réseau (Ethernet) - carte Wi-fi / bluetooth
- lecteur DVD / blu ray webcam haut-parleurs micro

- Les ports d'un PC :

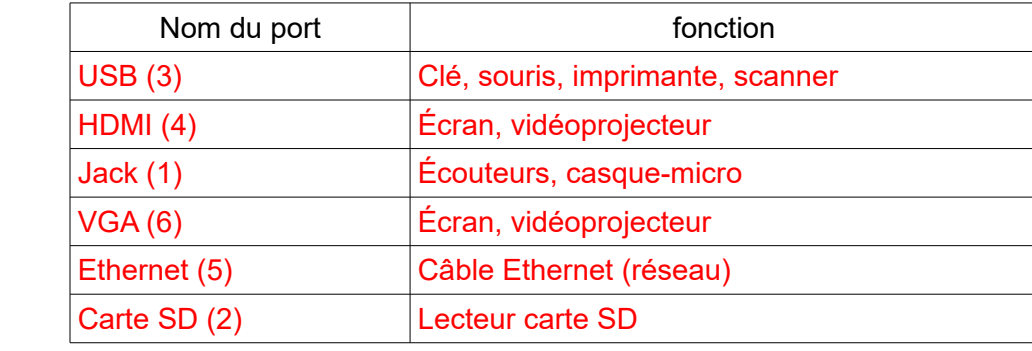

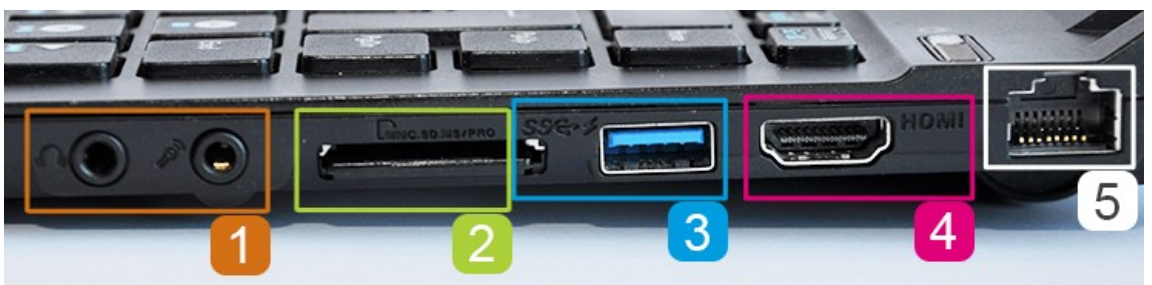

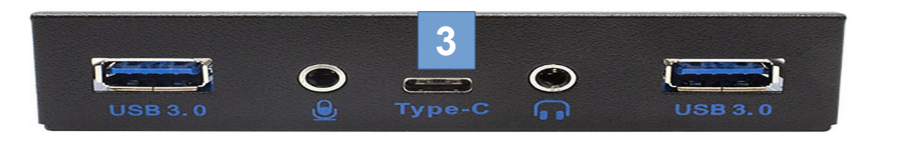

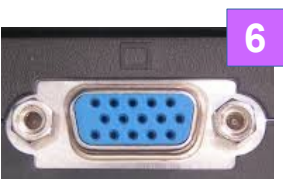

- Connais-tu bien ton clavier ? **Donne** la combinaison des touches pour les caractères suivants :

 $\omega$  : alt gr + à 10 % : 10 shift + ù  $\epsilon$  : alt gr + e  $\epsilon$  $m^2$  :  $m^2$   $m^2$  $\# : \text{alt gr} + \mathcal{B}$   $36^\circ : 36 \text{ shift} +$ â : ^ a (appui sur ^ : rien n'apparaît à l'écran jusqu'à l'appui sur la voyelle)  $\ddot{i}$  shift +  $\ddot{i}$ 

et **explique** la fonction des touches :

tabulation (a) : déplace le curseur de plusieurs espaces Suppr (b) : supprime le caractère à droite du curseur Back space (c) : supprime le caractère à gauche du curseur shift (d) : permet d'écrire en capitale et le caractère supérieur des touches multiples imp écr (e) : copie l'écran dans le presse papier (pour coller ailleurs) windows (f) : ouvre le menu Windows échap (g): réduit la taille de l'écran (vidéo), permet de sortir d'un menu

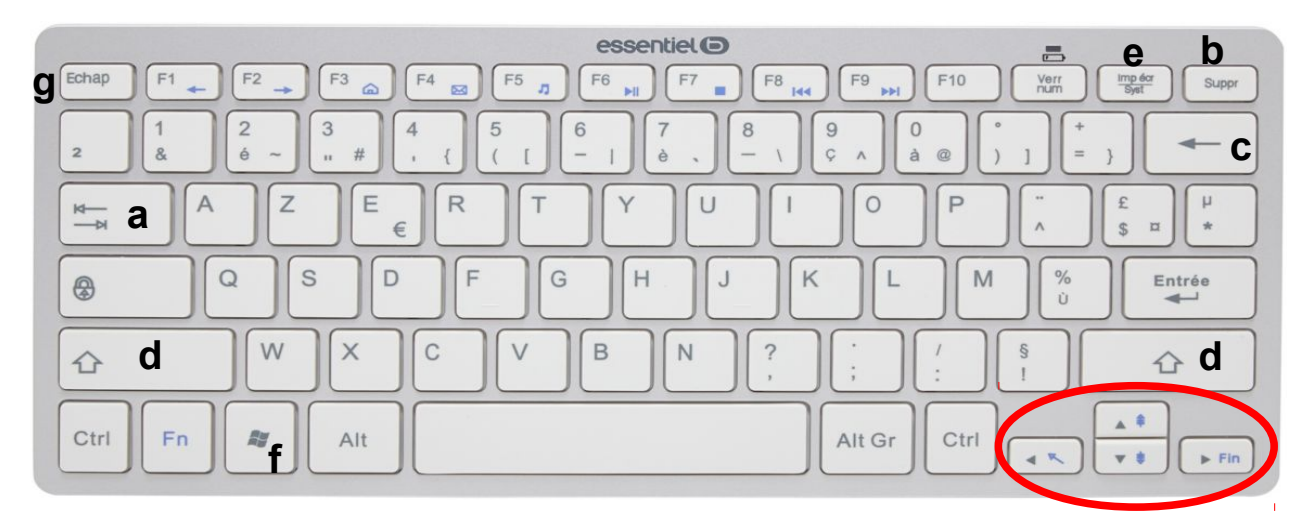

Pour déplacer le curseur : avec la touche Fn (fonction) début ou fin de ligne, monter ou descendre d'un écran.

- Utilises-tu les raccourcis clavier ? **Donne** la combinaison des touches ou la fonction :

- pour copier : Ctrl + C
- pour coller  $:$  Ctrl + V
- pour couper : Ctrl + X
- pour enregistrer (sauvegarder, save) : Ctrl + S
- pour imprimer (print) : Ctrl + P
- pour tout sélectionner : Ctrl + A
- pour annuler la dernière action : Ctrl + Z (flèche en arrière)
- pour restaurer : Ctrl + Y (flèche en avant)
- Quel est le **système d'exploitation des PC** du collège ? Windows (Microsoft) autres : IOS pour Apple, Linux, Android (pour mobile, base Linux par Google)

Pour info, GAFAM : Google, Apple, Facebook, Amazon, Microsoft